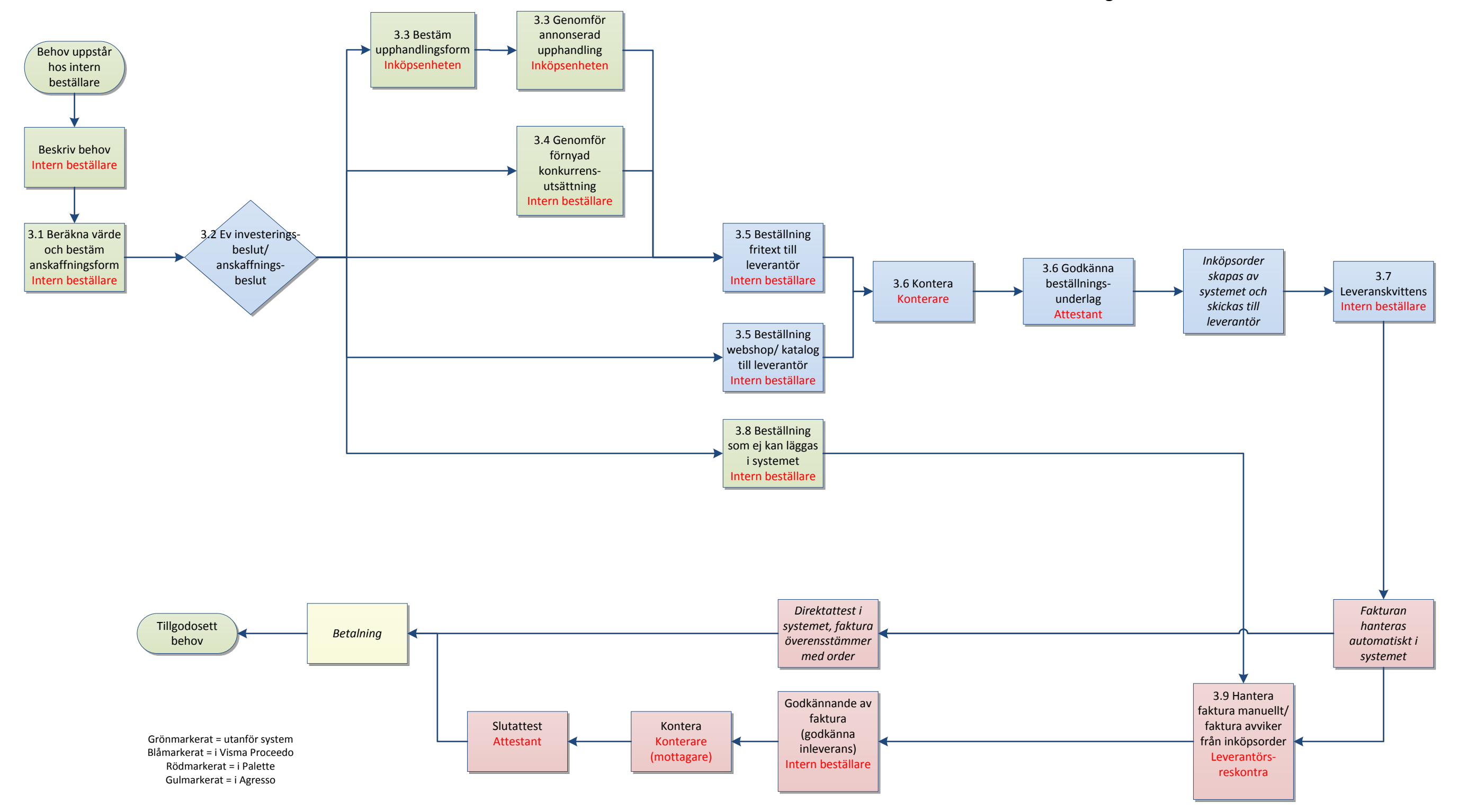

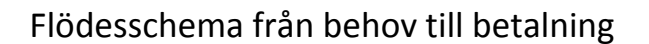

Nylägesprocess Inköp